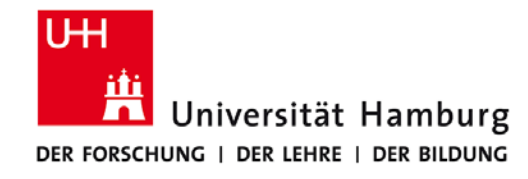

# **Praktikum: Paralleles Programmieren für Geowissenschaftler**

**Prof. Thomas Ludwig, Hermann Lenhart, Ulrich Körner, Nathanael Hübbe**

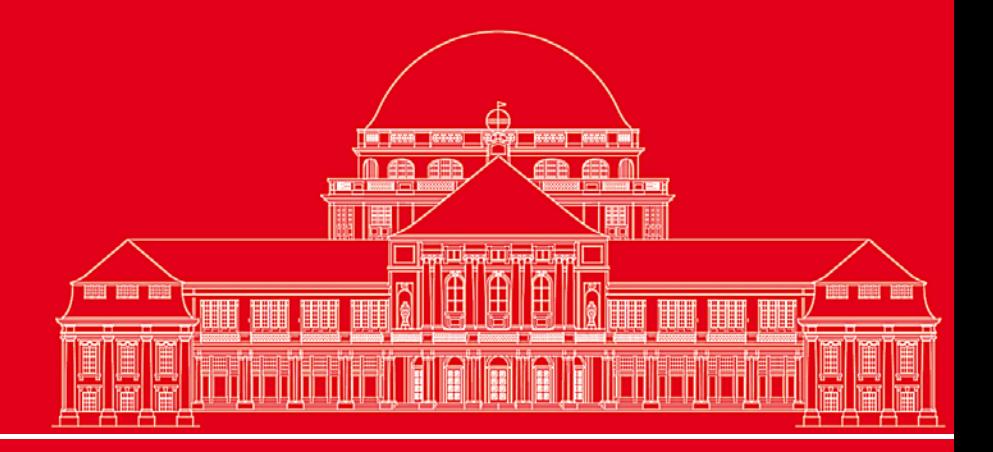

**Dr. Hermann-J. Lenhart hermann.lenhart@zmaw.de**

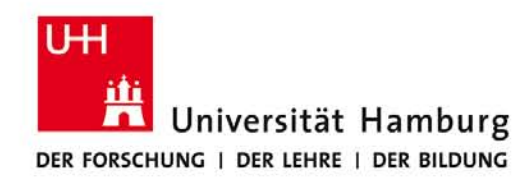

### **OpenMP Einführung I:**

- Allgemeine Einführung
- Fork-Join Programmier Model
- Aufruf und Notation (Einführungsbeispiel)
- **Syntax**
- Bestimmung der Thread Anzahl
- Thread Abfrage

Thread = leichtgewichtiger Prozess

**SS 2013 - Praktikum "Paralleles Progrm. für Geowisssenschaftler"**

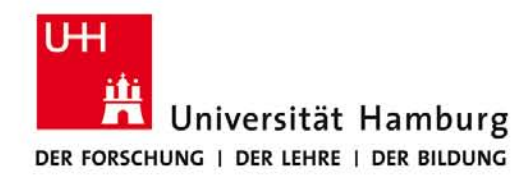

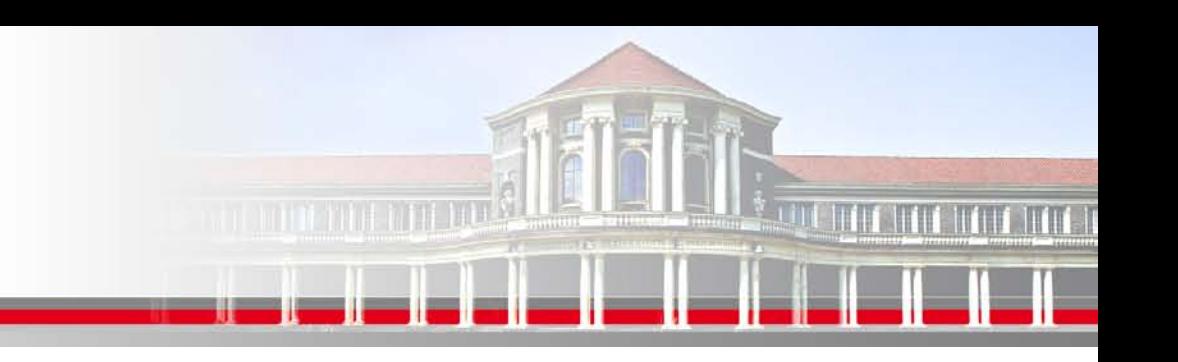

### **OpenMP – Allgemeine Einführung I**

#### **OpenMP Merkmale**:

OpenMP ist keine Programmiersprache!

OpenMP Notationen werden zu einem sequentiellen FORTRAN Programmen hinzugefügt um anzugeben wie die Arbeit auf die Prozesse verteilt wird und wie der gemeinsame Speicherzugriff erfolgen soll.

Wichtigstes Kriterium für OpenMP ist die Nutzung eines gemeinsamen Speichers. (shared memory application)

**SS 2013 - Praktikum "Paralleles Progrm. für Geowisssenschaftler"** 20.06.2013

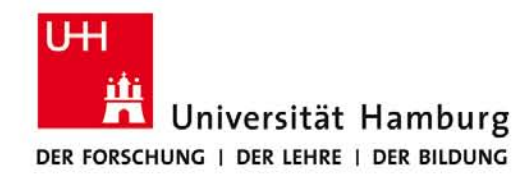

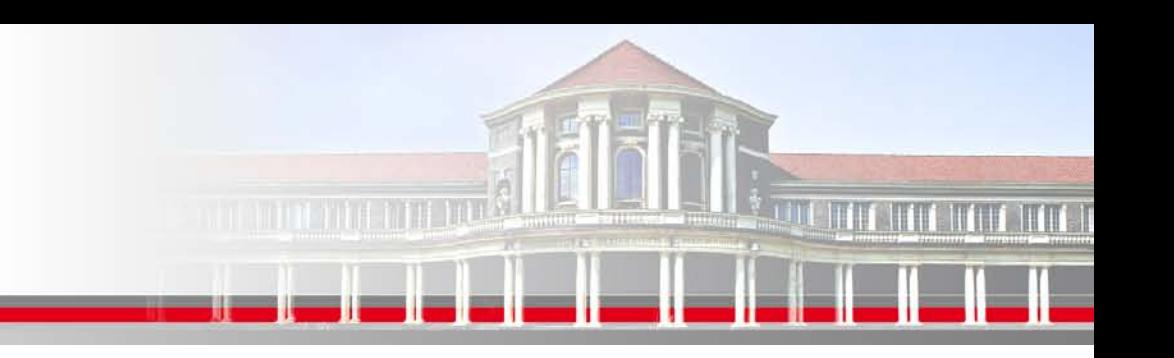

### **OpenMP – Allgemeine Einführung II**

**OpenMP Merkmal gemeinsamer Speicher:**

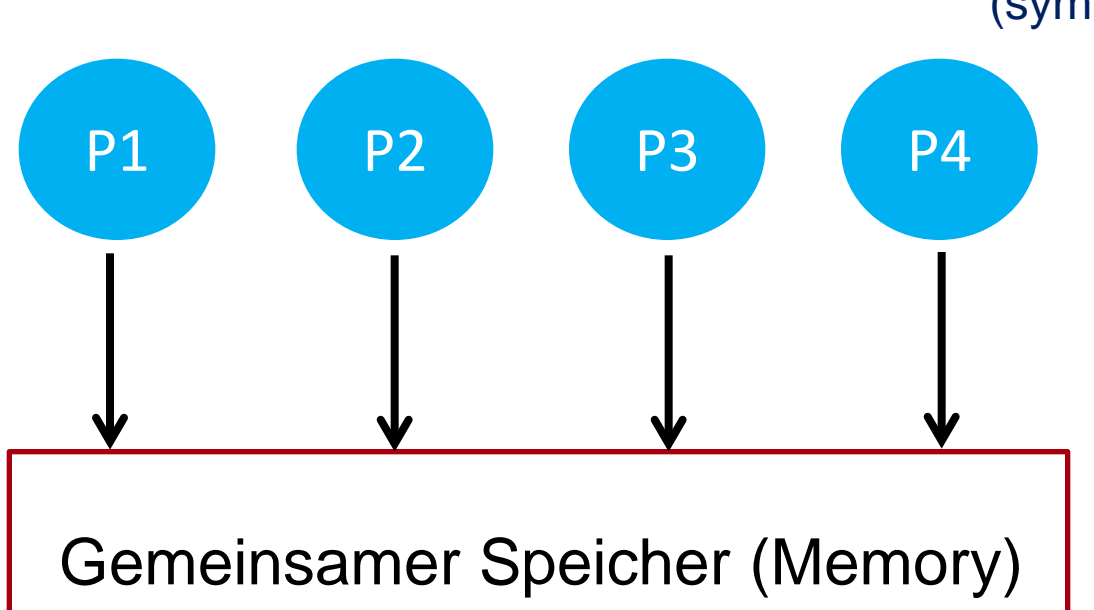

SMP:

Symmetrisches Multiprozessersystem (symmetric multiprocessing)

**SS 2013 - Praktikum "Paralleles Progrm. für Geowisssenschaftler"** 20.06.2013

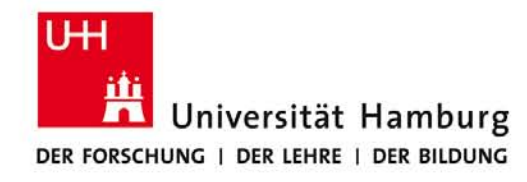

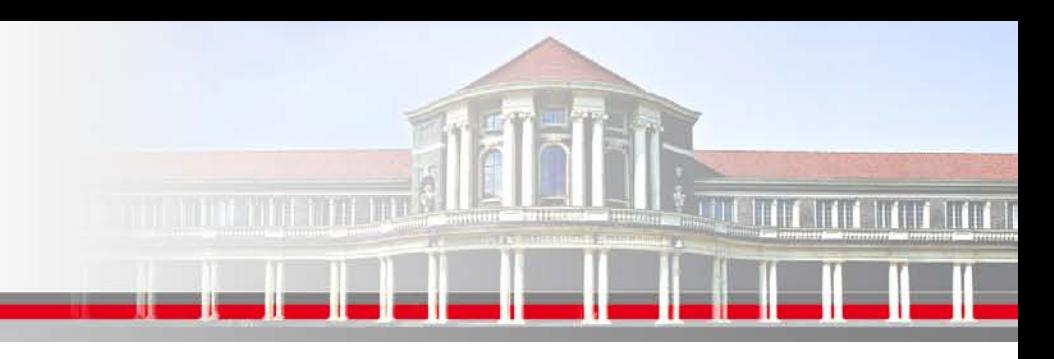

### **OpenMP – Allgemeine Einführung III**

**OpenMP Inkrementelle Einsatz in sequentiellem FORTRAN Programm:**

Integer :: i, n Integer :: i, n

**SS 2013 - Praktikum "Paralleles Progrm. für Geowisssenschaftler"** 20.06.2013

Subroutine saxpy (z,a,x,y,n) Subroutine saxpy (z,a,x,y,n) Real :: a, y, z(n),  $x(n)$  Real :: a, y, z(n),  $x(n)$  !\$omp parallel do  $d$ o i = 1,n  $d$ o i = 1,n  $z(i) = a + x(i) + y$   $z(i) = a + x(i) + y$ enddo enddo !\$omp end parallel do return and the set of the set of the set of the set of the set of the set of the set of the set of the set of t end end

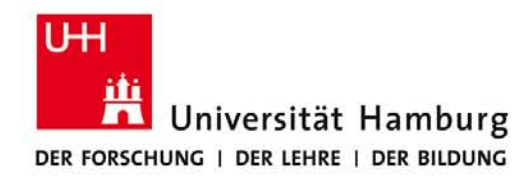

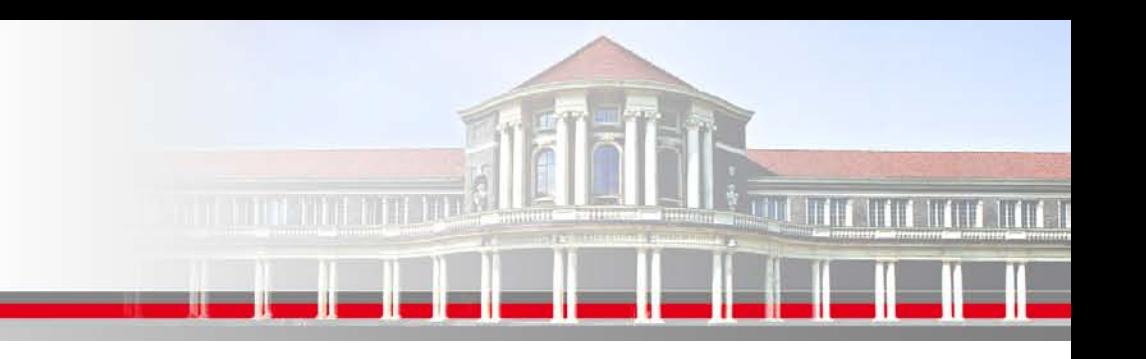

### **OpenMP – Allgemeine Einführung IV**

**Eine Stärke von OpenMP ist der inkrementelle Einsatz in sequentiellen Programmen:**

OpenMP Direktiven werden in einem speziellen Format angegeben,

die nur der OpenMP Compiler versteht,

für den regulären FORTRAN Compiler aber nur als Kommentare interpretiert werden.

#### Erster Schritt für OpenMP Implementierung:

**Finde Bereiche zur Parallelisierung** im sequentiellen FORTRAN Programm !

Dann **inkrementelle Einarbeitung** von OpenMP in existierendes FORTRAN Programm. (Vorteil: rein sequentielles Debugging immer noch möglich)

**SS 2013 - Praktikum "Paralleles Progrm. für Geowisssenschaftler"** 20.06.2013

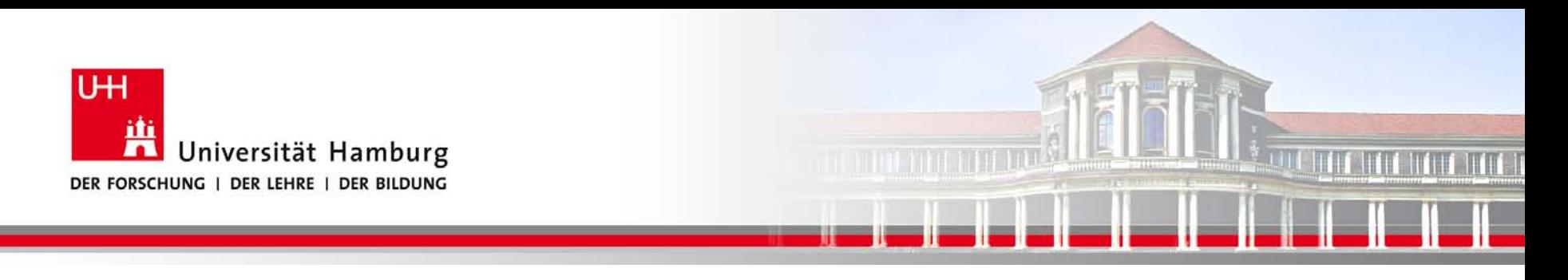

### **OpenMP Fork-Join Programmier Model**

#### **OpenMP Merkmale**!

Master-Thread (ID=0) Parallel Region

Sequentieller Programmteil

Eintritt parallel do – kreiert Threads

 Aufteilung Iterationen auf Threads (redundanter Code)

Implizite Barriere: Warten auf alle Threads

Macht nach enddo Schleife allein weiter

**SS 2013 - Praktikum "Paralleles Progrm. für Geowisssenschaftler"** 20.06.2013

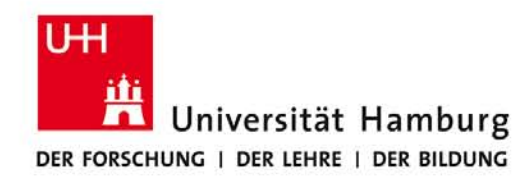

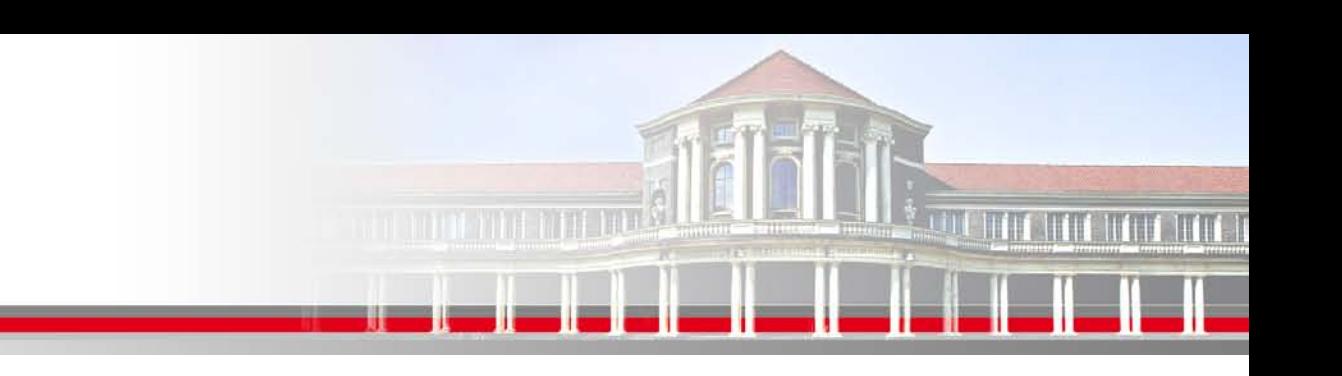

### **OpenMP Aufruf und Notation**

**Aufruf eines OpenMP Programmes:**

gfortran -fopenmp -o hello hello.f90

OpenMP Notation im FORTRAN Code:

!\$OMP *Direktive* [Bestimmung1], [Bestimmung2], …, [Bestimmung n]

**SS 2013 - Praktikum "Paralleles Progrm. für Geowisssenschaftler"** 20.06.2013

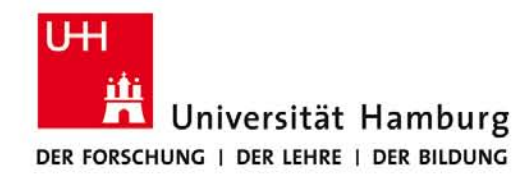

## **OpenMP - Einführungsbeispiel I**

```
Subroutine mxv (m,n,a,b,c) ! Matrix-Vektor Produkt
implicit none
integer (kind=4) :: m, n 
real (kind = 8) :: a(1:m), b(1:m,1:n), c(1:n)integer :: i,j
!$OMP PARALLEL DO DEFAULT(NONE) &
!$OMP SHARED (m,n,a,b,c) PRIVATE(i,j)
     do i = 1, ma(i) = 0.0do j = 1,ma(i) = a(i) + b(i,j) * c(j) enddo
      enddo
```
#### !\$ OMP END PARALLEL DO

….

**SS 2013 - Praktikum "Paralleles Progrm. für Geowisssenschaftler"** 20.06.2013

**Dr. Hermann-J. Lenhart hermann.lenhart@informatik.uni-hamburg.de**

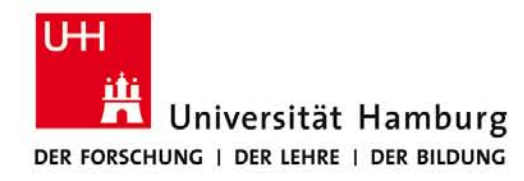

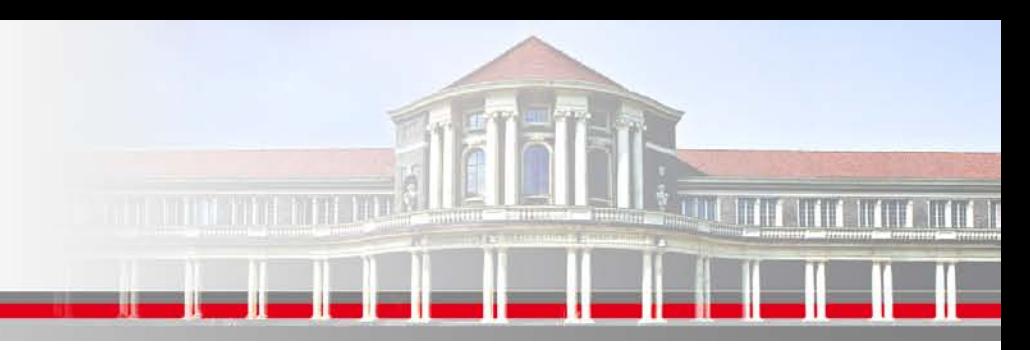

### **OpenMP Einführungsbeispiel II**

Subroutine mxv (m,n,a,b,c) ! Matrix-Vektor Produkt

………

```
!$OMP PARALLEL DO DEFAULT(NONE) & OpenMP kann angewendet werden da:
!$OMP SHARED (m,n,a,b,c) PRIVATE(i,j) * Iterationen voneinander unabhängig sind
   do i = 1,m z.B. vv(i,j) = vv (i+1,j) + a(i,j) a(i) = 0.0 hier würde der Wert der i+1 Iteration genutzt
        do j = 1,m d.h. die Datenabhängigkeiten sind zu prüfen!
         a(i) = a(i) + b(i,i) * c(i) parallele Region
       enddo * die OpenMP Direktiven beziehen sich auf
    enddo "strukturierte Blöcke" von FORTRAN Code
!$OMP END PARALLEL DO d.h. es darf keine Verzweigung (Branch)
```
…. in oder aus der parallelen Region geben

#### **SS 2013 - Praktikum "Paralleles Progrm. für Geowisssenschaftler"** 20.06.2013

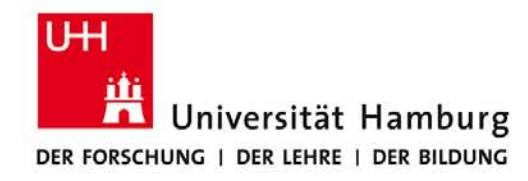

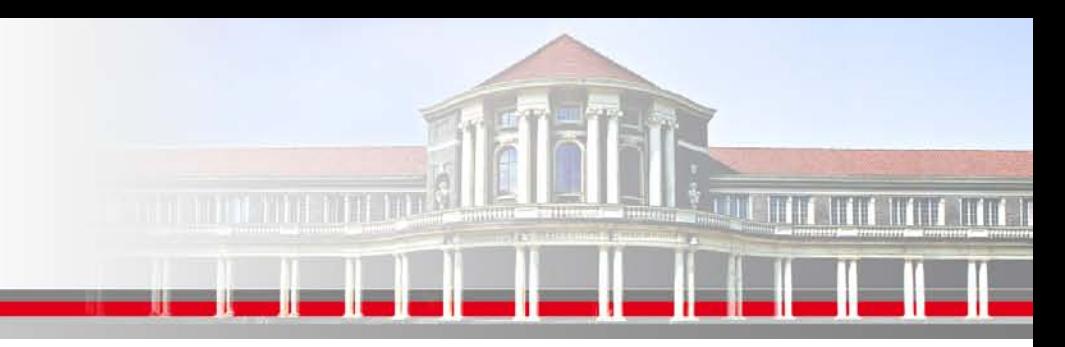

### **OpenMP Einführungsbeispiel III**

Subroutine mxv (m,n,a,b,c)

……..

….

```
!$OMP PARALLEL DO DEFAULT(NONE) & 
!$OMP SHARED (m,n,a,b,c) PRIVATE(i,j) 
     do i = 1, ma(i) = 0.0do i = 1, m
                a(i) = a(i) + b(i,i) * c(i) enddo 
      enddo 
!$OMP END PARALLEL DO
```
Die OpenMP Direktive (PARALLEL DO) bezieht sich auf die direkt nachfolgende FORTRAN Zeile (do i =1,m)

und parallelisiert damit auch nur die i-Schleife.

Verschachtellungen sind möglich.

Wichtig ist die Definition der Nachfolgezeile mittels & in FORTRAN Notation!

(Syntaxfehler werden ohne Warnung ignoriert!)

**SS 2013 - Praktikum "Paralleles Progrm. für Geowisssenschaftler"** 20.06.2013

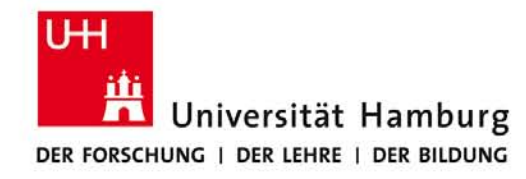

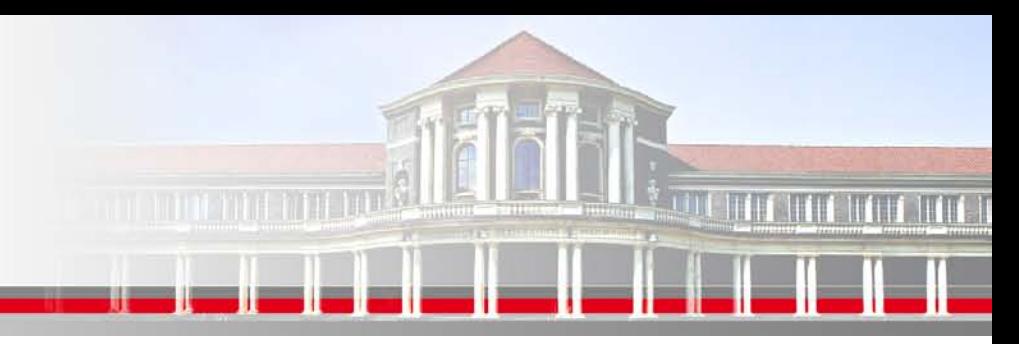

### **OpenMP Einführungsbeispiel IV**

```
Subroutine mxv (m,n,a,b,c)
```

```
!$OMP PARALLEL DO DEFAULT(NONE) & 
!$OMP SHARED (m,n,a,b,c) PRIVATE(i,j)
```

```
do i = 1,m
```
………

….

```
a(i) = 0.0
```

```
do j = 1, m
```

```
a(i) = a(i) + b(i,j) * c(i)
```
enddo

```
 enddo
```

```
!$OMP END PARALLEL DO
```
Die OpeMP Direktive beinhaltet ebenfalls die Regelung der Zugriffsrechte:

DEFAULT (NONE) überlässt dem User die persönliche Festlegung der Zugriffsrechte

SHARED (m,n,a,b,c) erlaubt allen Threads den gleichzeitigen Zugriff auf die gelisteten Variablen

PRIVATE(i,j) setzt die beiden Variablen private, so dass jeder Thread nur Zugang zu einer lokalen, einmaligen Kopie der Variablen hat.

#### **SS 2013 - Praktikum "Paralleles Progrm. für Geowisssenschaftler"** 20.06.2013

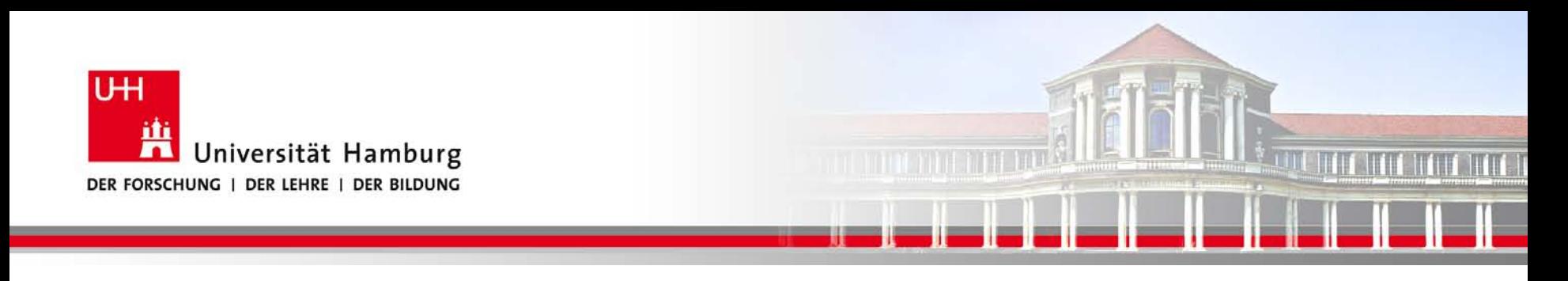

#### **OpenMP Syntax I**

#### **Folgende OpenMP Syntax kann in FORTRAN umgesetzt werden:**

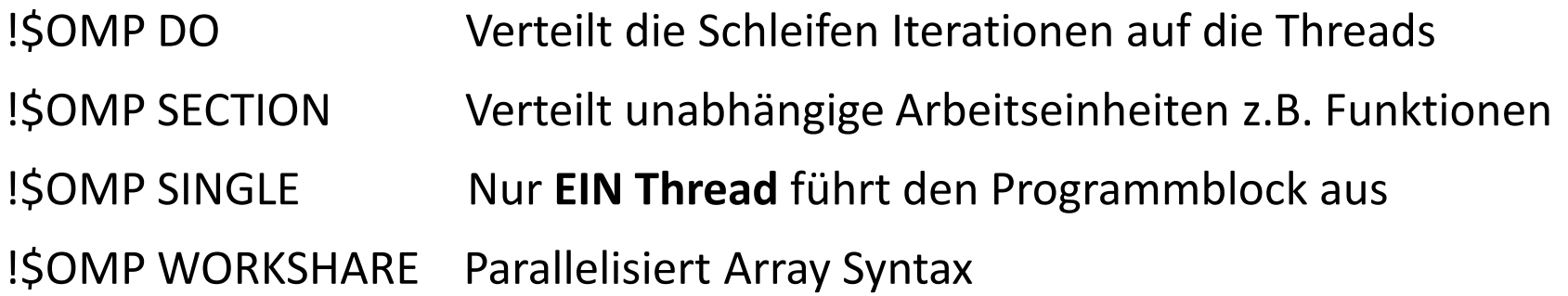

Die Beendigung der parallelen Region erfolgt entsprechen mit !\$ end [Option], z.B. !\$OMP END … z.B.: für Schleife !\$OMP END DO

**SS 2013 - Praktikum "Paralleles Progrm. für Geowisssenschaftler"** 20.06.2013

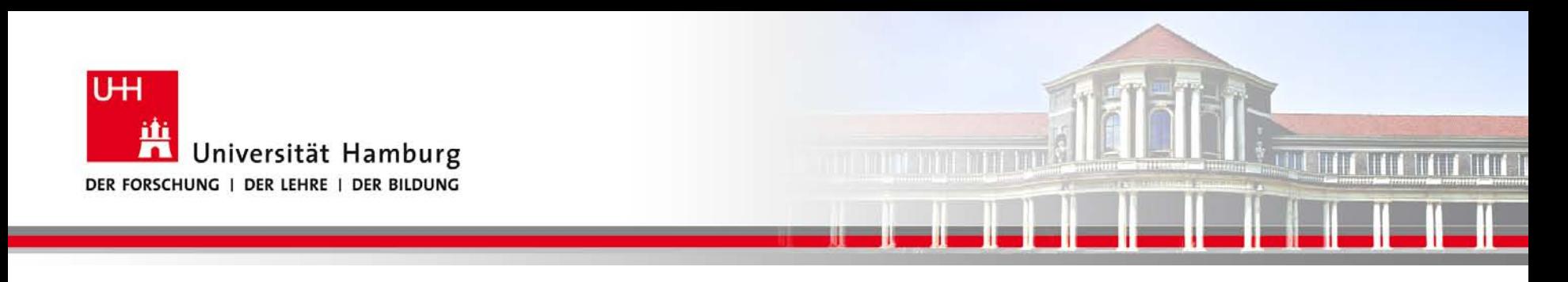

#### **OpenMP Syntax II**

#### **Folgende OpenMP Syntax steuert die Aufteilung der Iterationen auf Threads:**

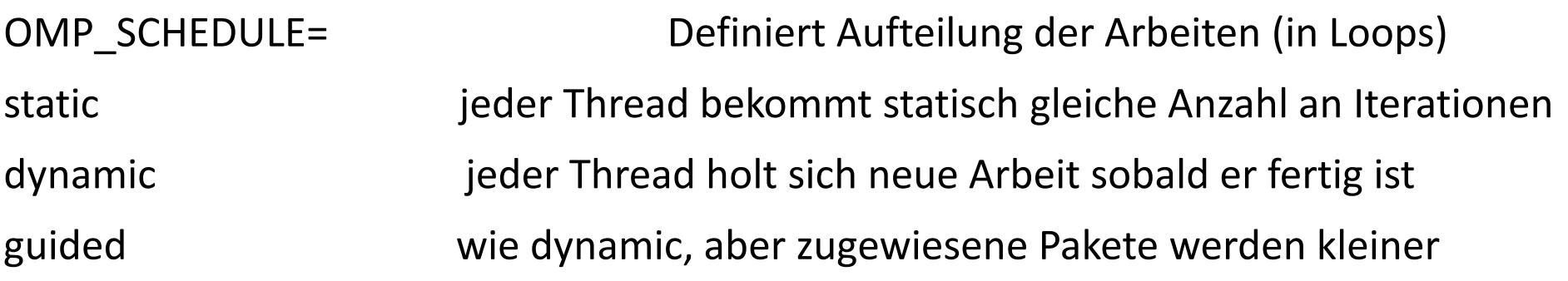

**SS 2013 - Praktikum** "Paralleles Progrm. für Geowisssenschaftler" | hermann.lenhart@informatik.uni-hamburg.de | 20.06.2013

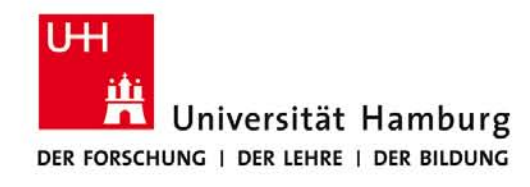

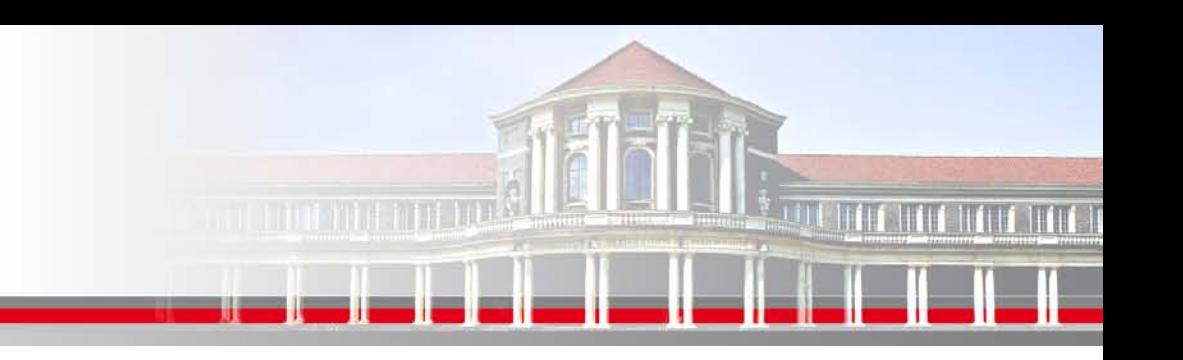

### **OpenMP Thread Abfrage als Funktionsaufruf**

#### **Folgende OpenMP Funktionen ermöglichen Informationen zu den Threads:**

- OMP GET NUM THREADS () Anzahl der arbeitenden (in use) Threads
- OMP\_GET\_THREAD\_NUM() ID des aktuellen Threads
- OMP\_GET\_MAX\_THREADS() Maximale Anzahl der verfügbaren Threads
- 
- 
- OMP\_GET\_WTIME() Wall Clock Time
- $z.B.$  tid = OMP\_GET\_THREAD\_NUM() integer :: tid

 $tid = 0$ 

**SS 2013 - Praktikum "Paralleles Progrm. für Geowisssenschaftler"** 20.06.2013

#### tid = OMP\_GET\_THREAD\_NUM()

**Dr. Hermann-J. Lenhart hermann.lenhart@informatik.uni-hamburg.de** Seite 15

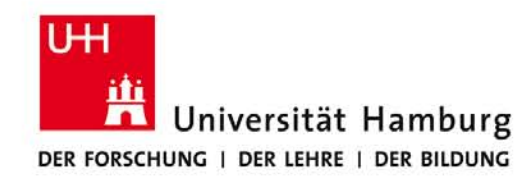

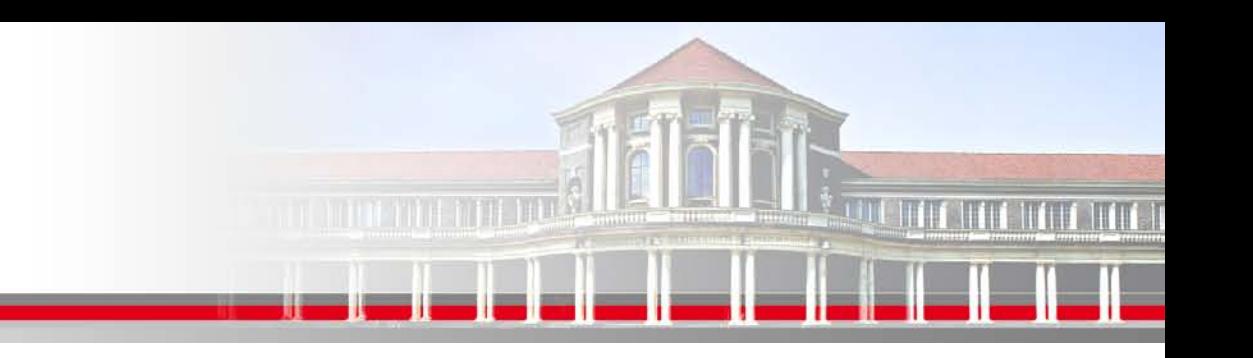

### **OpenMP Bestimmung der Thread Anzahl**

#### **Folgende OpenMP Syntax wird für die Auswahl der Threadanzahl verwendet:**

Aufruf über Subroutine Call im Program z.B. :

Call OMP\_SET\_NUM\_THREADS (4)

Alternativ kann dies auch im Aufruf des Programmes erfolgen:

gfortran -fopenmp -o hello hello.f90 Kompilieren

bzw.

export OMP\_NUM\_THREADS=4 Umgebungsvariable setzen ( unter bash)

**SS 2013 - Praktikum "Paralleles Progrm. für Geowisssenschaftler"** 20.06.2013

setenv OMP\_NUM\_THREADS 4 Umgebungsvariable setzen (unter csh)

#### <u>hello Ausführung Ausführung</u>

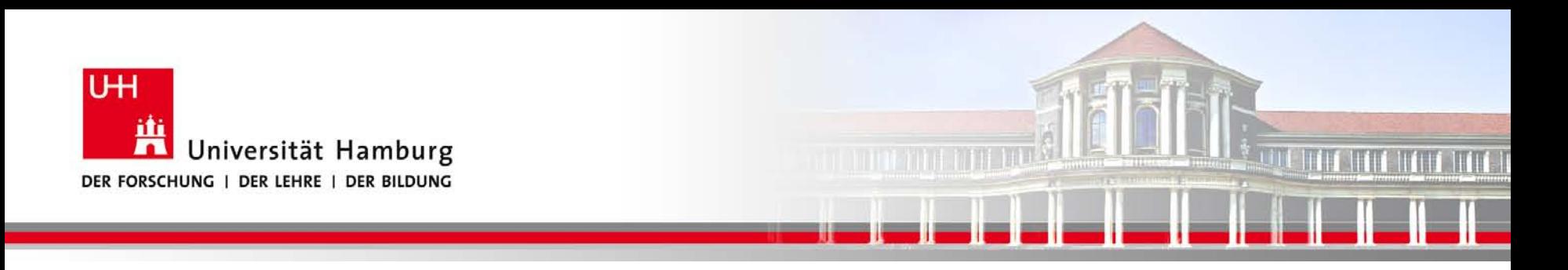

#### **Danke das wars!**

**Dr. Hermann-J. Lenhart SS 2013** Seite 17 **- Praktikum** "Paralleles Progrm. für Geowisssenschaftler" | hermann.lenhart@informatik.uni-hamburg.de | 20.06.2013

**hermann.lenhart@informatik.uni-hamburg.de**